## **加入者 証 の ご 登 録 方 法**

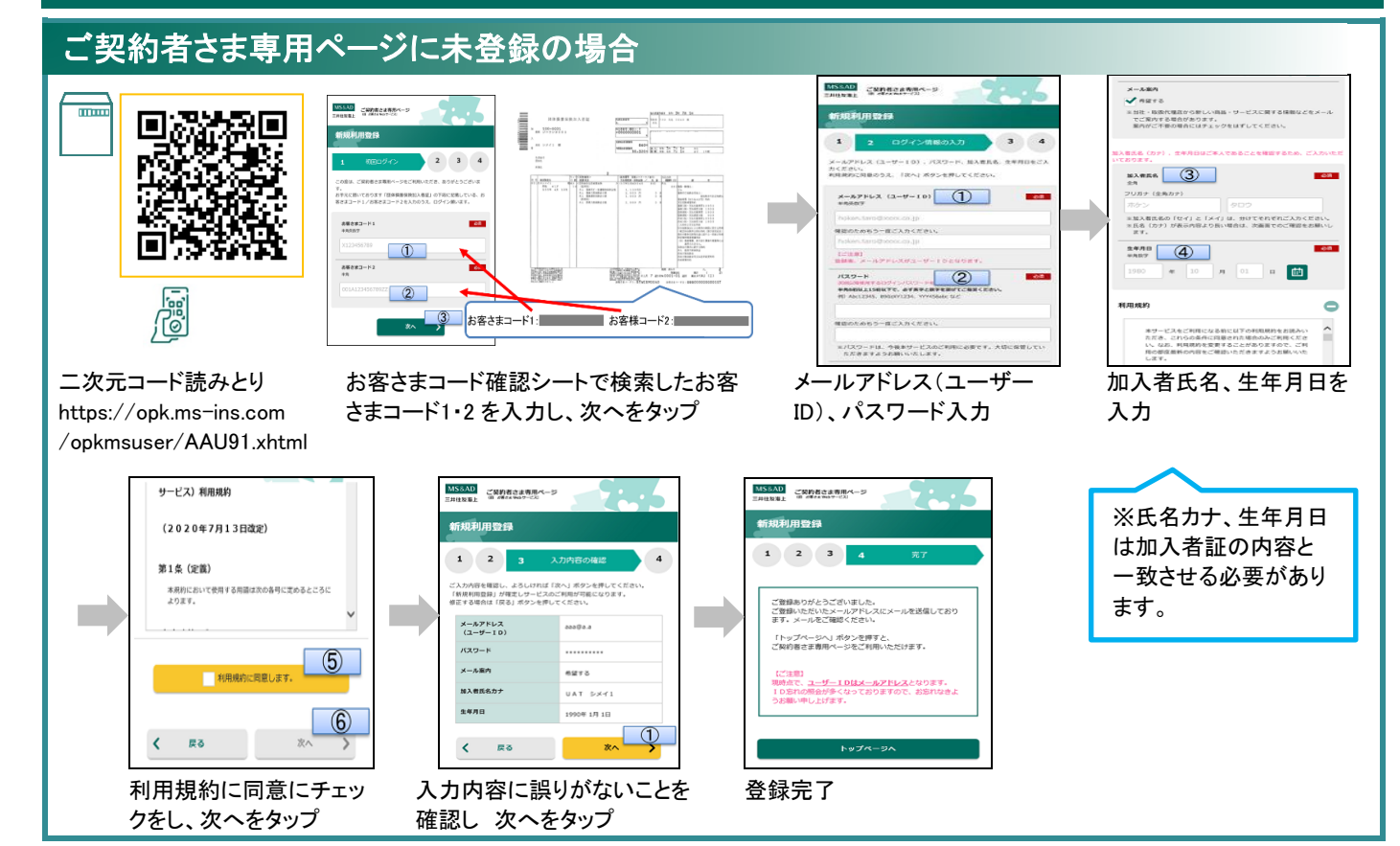

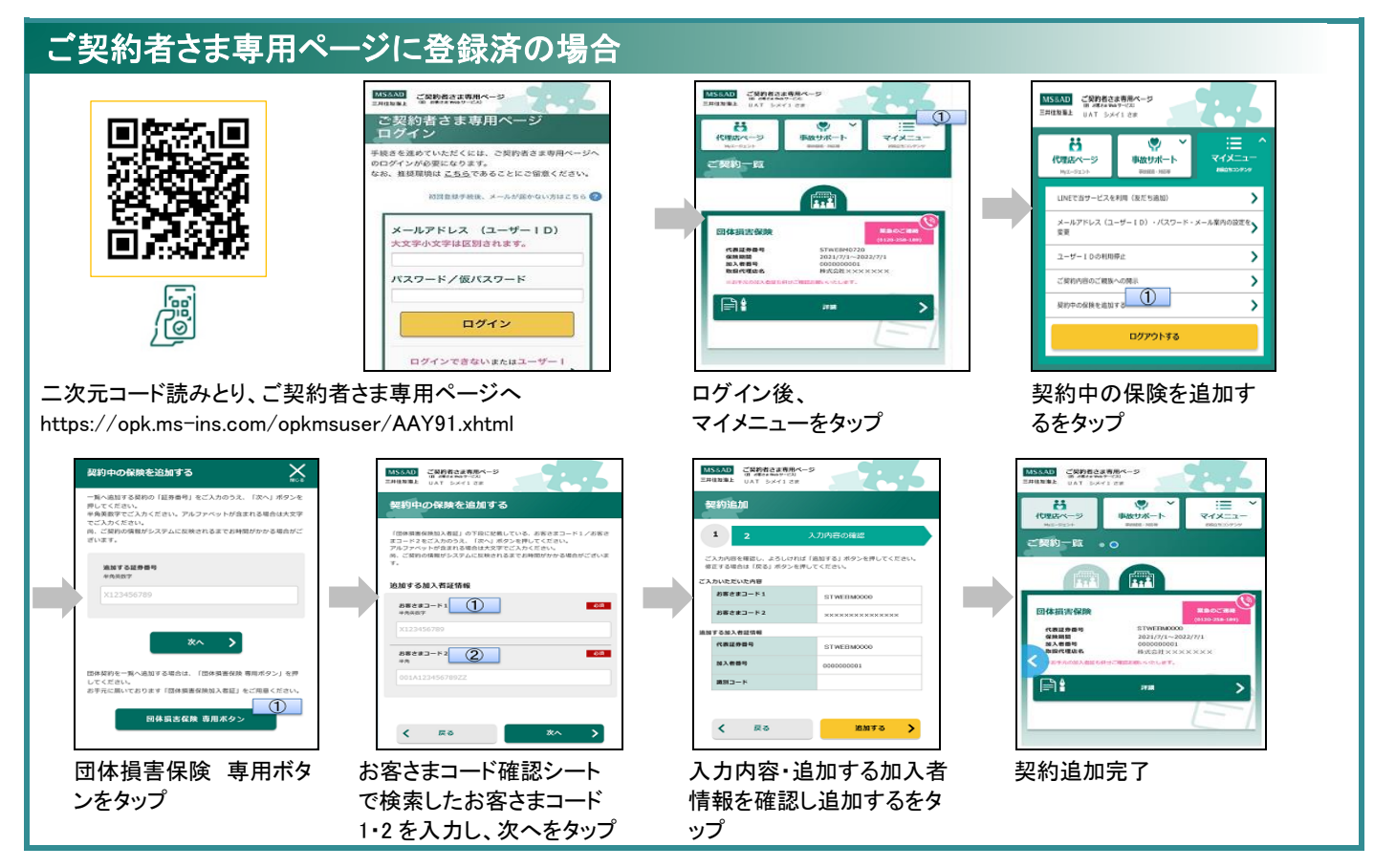

(注1)スマートフォンに二次元コードリーダー機能がない場合は、三井住友海上オフィシャルサイトからご登録ください。 (注2)画面は予告なく変更になることがあります。

三井住友海上火災保険株式会社 MS&AD INSURANCE GROUP 〒101‐8011 東京都千代田区神田駿河台 3-9 「ご契約者さま専用ページ」のご利用方法・操作に関するお問い合わせ インターネットデスク TEL:0120‐168‐321(無料) ※年末年始は休業させていただきます。